# CSE 333 Lecture 4 - malloc, free, struct, typedef

### **Hal Perkins**

Department of Computer Science & Engineering University of Washington

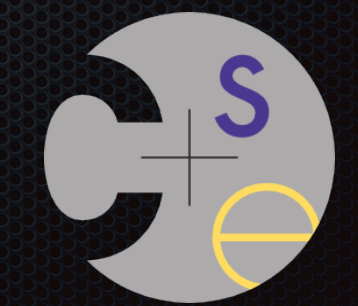

CSE333 lec 4 C.4 // 01-11-16 // Perkins

# Administrivia 1

New exercise out today, due before class Wednesday

HW0 due tonight, 11 pm

- Be sure to add/commit/push, then tag with hw0-final, then push tag
- Then clone the repo into somewhere completely different, do git checkout hw0-final, and verify that all is well

#### HW1 pushed to GitLab repos on Friday, due Tue. 1/26

- You might get a "merge conflict" when pushing HW0. Do a pull, accept the merge (ok to use the default message), then do git add/commit/push
- Suggestion: look at example\_program\_{ll|ht}.c for typical usage of lists & hash tables

HW1 (and all future): you *may not* modify interfaces (.h files)

- Often true in "real life" — or at least assume that is the rule unless told otherwise

Problems? Questions? Use the discussion board so all can benefit

# Administrivia 2

We \*highly\* recommend doing the exercises that are at the end of each lecture

- also, Google for "C pointer exercises" and do as many as you can get your hands on
- you MUST master pointers quickly, or you'll have problems for the rest of the course (not to mention HW1)

## Double pointers

#### what's the difference between a (char \*) and a (char \*\*)?

exercise0.c

```
int main(int argc, char **argv) {
   char hi[6] = {'h', 'e', 'l',
                 'l', 'o', '\0'};
   char *p, **dp;
 p = \&(hi[0]); dp = &p;
  printf("%c %c\n", *p, **dp);
 printf("%p %p %p\n"
, p, *dp, hi);
  p += 1;
  printf("%c %c\n", *p, **dp);
 printf("%p %p %p\n"
, p, *dp, hi);
   *dp += 2;
  printf("%c %c\n", *p, **dp);
 printf("%p %p %p\n"
, p, *dp, hi);
  return 0;
```
**}**

Exercise 0: draw / update the box-and-arrow diagram for this program as it executes

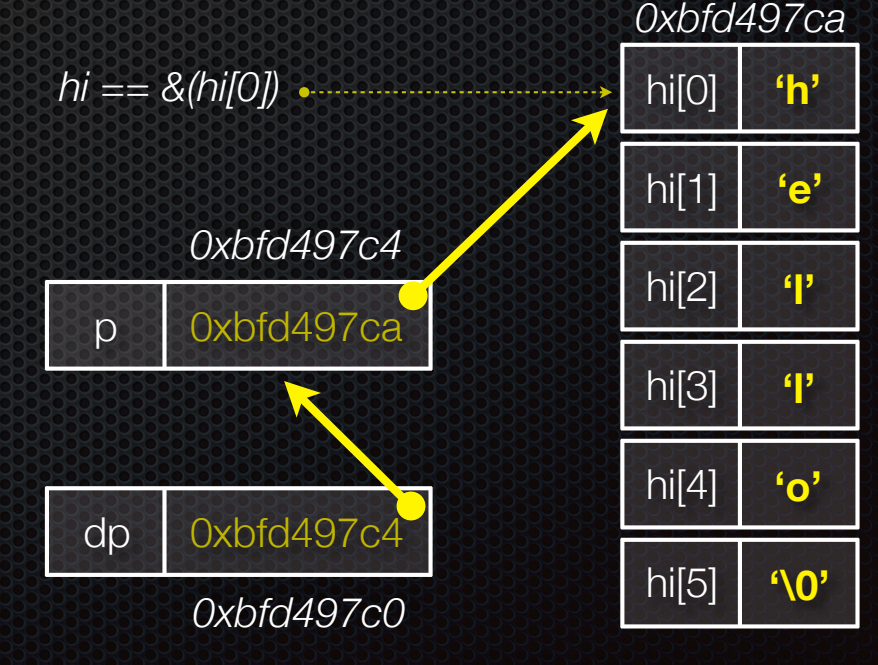

CSE333 lec 4 C.4 // 01-11-16 // Perkins

### Today's goals:

- understand heap-allocated memory
	- ‣ malloc( ), free( )
	- **•** memory leaks
- quick intro to structs and typedef

# Memory allocation

So far, we have seen two kinds of memory allocation:

```
// a global variable
int counter = 0;
int main(int argc, char **argv) {
   counter++;
   return 0;
}
```
#### **counter** is *statically* **allocated**

- allocated when program is loaded
- deallocated when program exits

```
int foo(int a) {
   int x = a + 1; // local var
   return x;
}
int main(int argc, char **argv) {
   int y = foo(10); // local var
   return 0;
}
```
#### **a,x,y** are *automatically* **allocated**

- allocated when function is called
- deallocated when function returns

# We need more flexibility

Sometimes we want to allocate memory that:

- persists across multiple function calls but for less than the lifetime of the program
- is too big to fit on the stack
- is allocated and returned by a function and its size is not known in advance to the caller

```
// (this is pseudo-C-code)
char *ReadFile(char *filename) {
   int size = FileSize(filename);
   char *buffer = AllocateMemory(size); 
  ReadFileIntoBuffer(filename, buffer);
   return buffer;
}
```
# Dynamic allocation

#### What we want is *dynamically* **allocated memory**

- your program explicitly requests a new block of memory
	- the language runtime allocates it, perhaps with help from OS
- dynamically allocated memory persists until:
	- ‣ your code explicitly deallocates it *[manual memory management]*
	- ‣ a garbage collector collects it *[automatic memory management]*
- C requires you to manually manage memory
	- ‣ gives you more control, but causes headaches

## C and malloc

### *variable = (type \*) malloc(size in bytes);*

malloc allocates a block of memory of the given size

- returns a pointer to the first byte of that memory
	- ‣ malloc returns **NULL** if the memory could not be allocated
- you should assume the memory initially contains garbage
- you'll typically use *sizeof* to calculate the size you need

```
// allocate a 10-float array
float *arr = (float *) malloc(10 * size of (float));
if (arr == NULL)
   return errcode;
arr[0] = 5.1; // etc.
```
## C and calloc

*variable = (type \*) calloc(howmany, #bytes for each);* 

Like malloc, but also zeroes out the block of memory

- helpful for shaking out bugs
- slightly slower; preferred for non-performance-critical code
- malloc and calloc are found in *stdlib.h*

```
// allocate a 10 long-int array
\text{Long } \text{*arr} = (\text{long } \text{*}) \text{ calloc}(10, \text{ sizeof}(\text{long}));
if (arr == NULL)
   return errcode;
arr[0] = 5L; // etc.
```
# **Deallocation**

#### *free(pointer);*

Releases the memory pointed-to by the pointer

- pointer *must* point to the first byte of heap-allocated memory
	- ‣ i.e., something previously returned by malloc( ) or calloc( )
- after free()'ing a block of memory, that block of memory might be returned in some future malloc( ) / calloc( )
- Some guidelines say you should set a pointer to NULL after freeing it
	- ‣ Useful defensive programming; required if variable definition comment says so

```
\text{Long } \text{*arr} = (\text{long } \text{*}) \text{ calloc}(\text{sizeof}(\text{long}),10);if (arr == NULL)
   return errcode;
 // .. do something ..
free(arr);
arr = NULL;
```
# **Heap**

### The heap (aka "free store")

- is a large pool of unused memory that is used for dynamically allocated data
- malloc allocates chunks of data in the heap, free deallocates data
- malloc maintains bookkeeping data in the heap to track allocated blocks

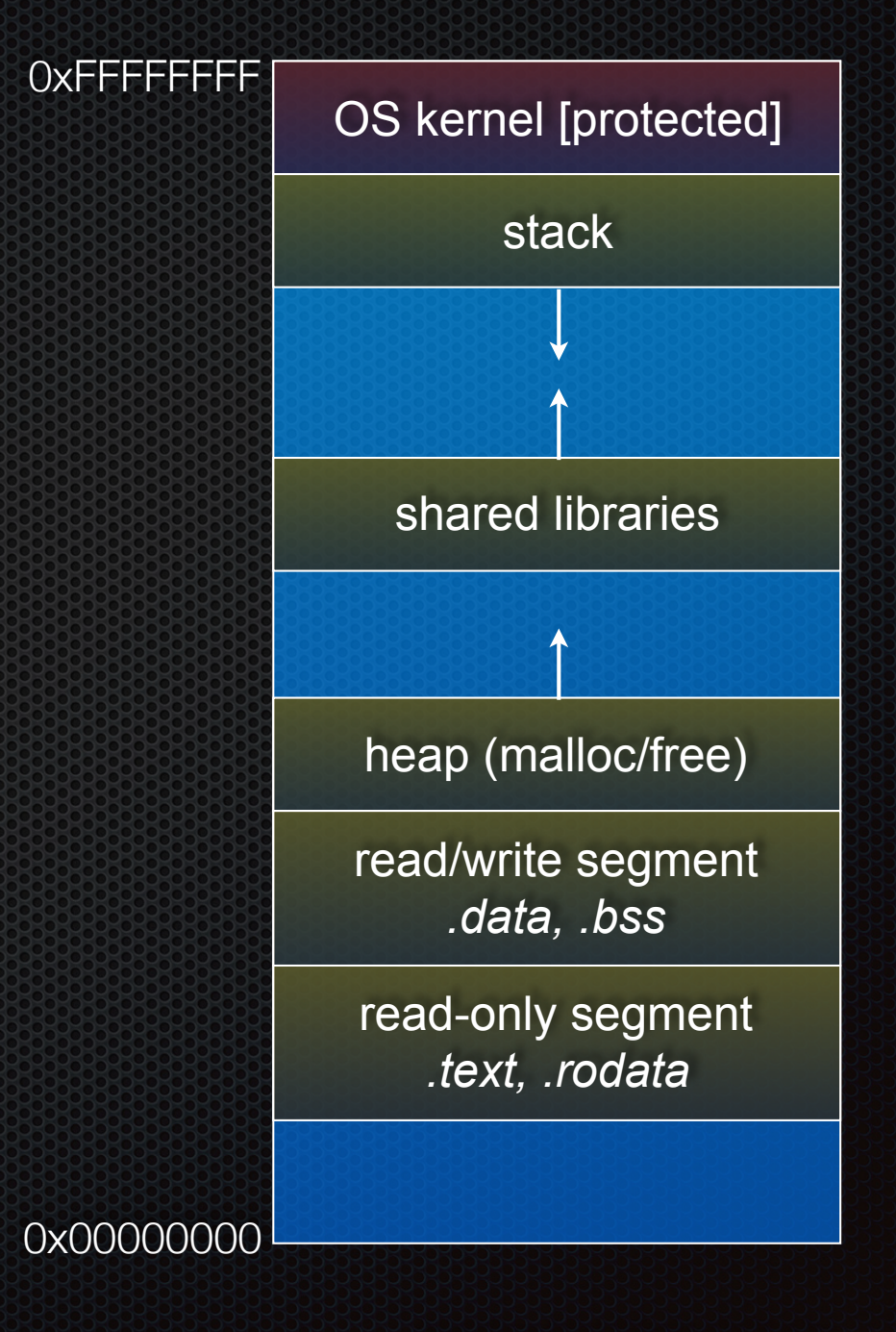

#### **#include <stdlib.h>**

**}**

```
int *copy(int a[], int size) {
   int i, *a2;
```

```
 a2 = malloc(
   size * sizeof(int));
 if (a2 == NULL)
   return NULL;
```

```
 for (i = 0; i < size; i++)
   a2[i] = a[i];
 return a2;
```

```
int main(...) {
  int nums[4] = \{2, 4, 6, 8\};
  int *ncopy = copy(nums, 4);
     // ... do stuff ...
   free(ncopy);
   return 0;
```
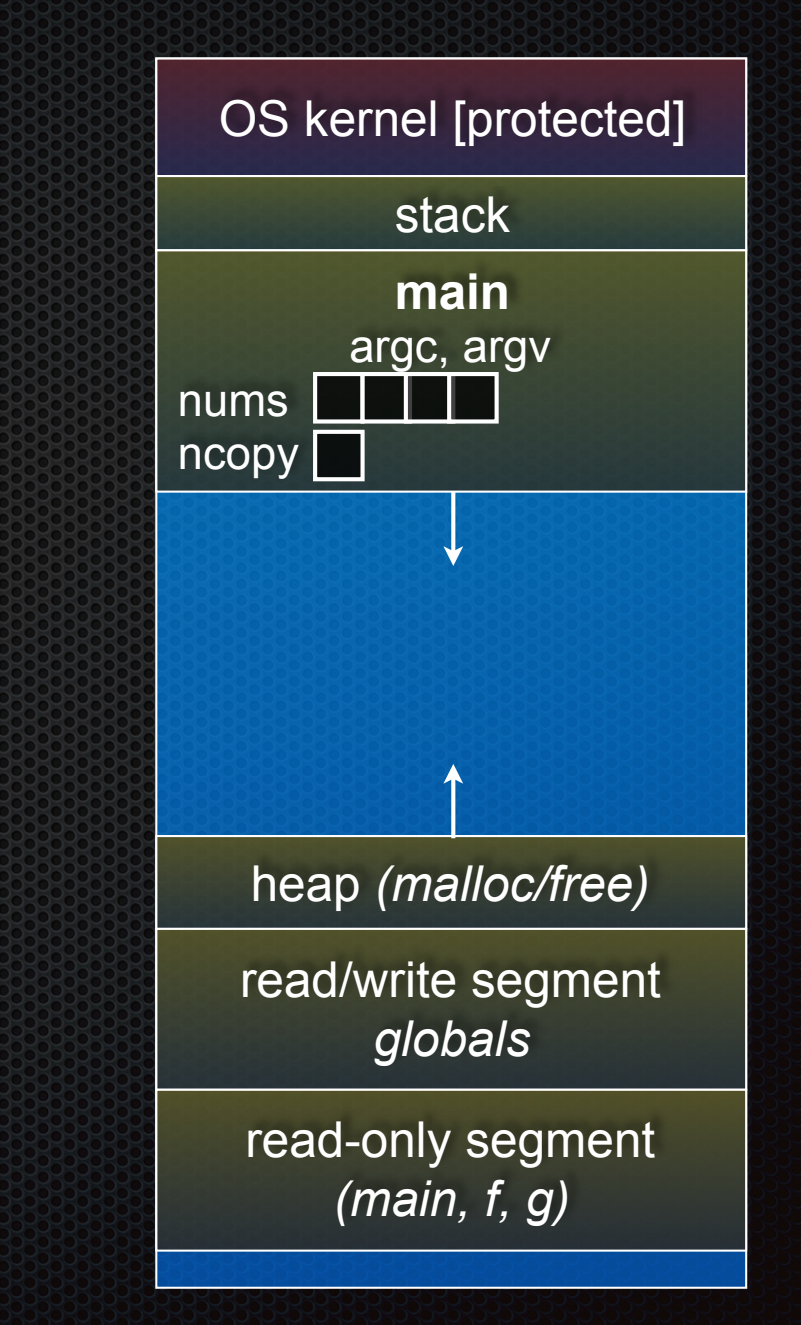

#### **#include <stdlib.h>**

**}**

```
int *copy(int a[], int size) {
   int i, *a2;
```

```
 a2 = malloc(
   size * sizeof(int));
 if (a2 == NULL)
   return NULL;
```

```
 for (i = 0; i < size; i++)
   a2[i] = a[i];
 return a2;
```

```
int main(...) {
  int nums[4] = \{2, 4, 6, 8\};
  int *ncopy = copy(nums, 4);
     // ... do stuff ...
   free(ncopy);
   return 0;
```
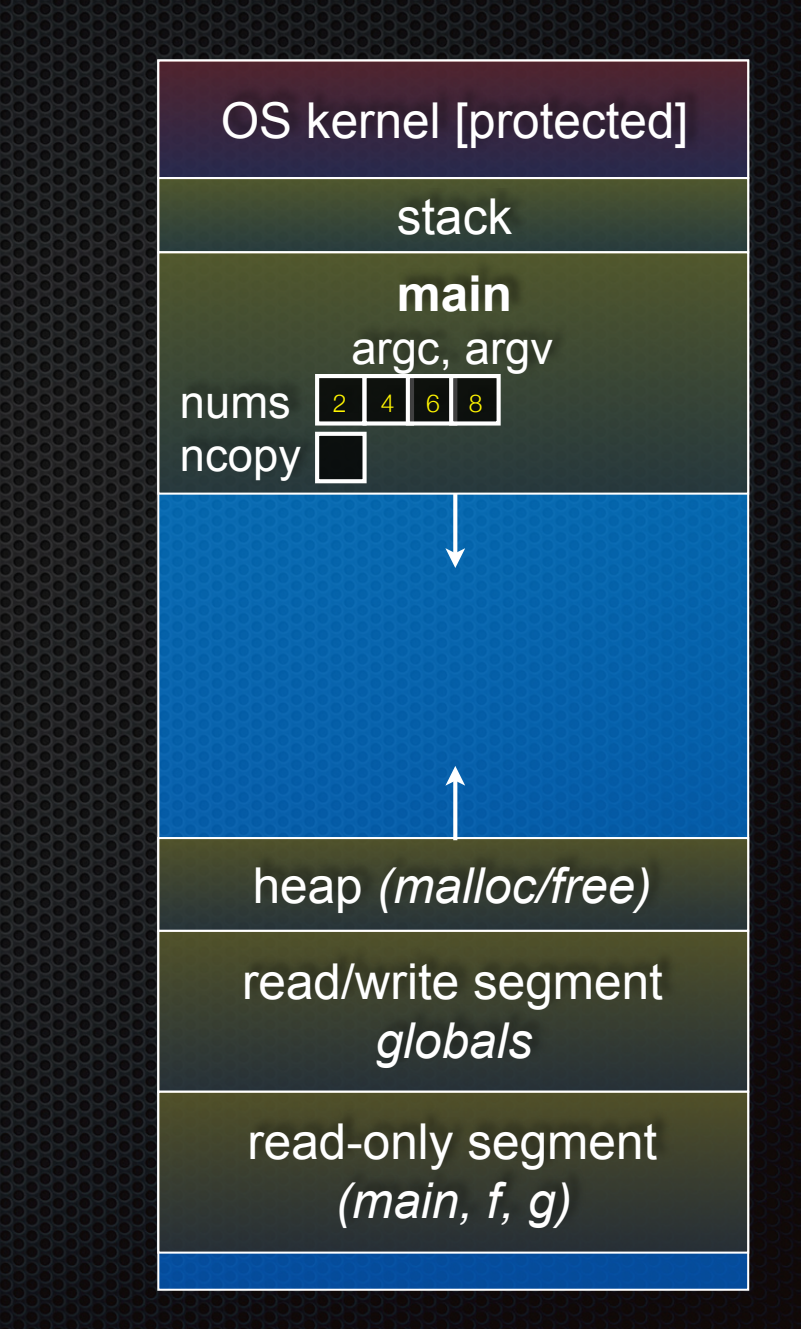

## $\textsf{Heap}$  + stack  $\textsf{S}$  os kernel [protected]

#### **#include <stdlib.h>**

**}**

```
int *copy(int a[], int size) {
   int i, *a2;
```

```
 a2 = malloc(
   size * sizeof(int));
 if (a2 == NULL)
   return NULL;
```

```
 for (i = 0; i < size; i++)
   a2[i] = a[i];
 return a2;
```

```
int main(...) {
  int nums[4] = \{2, 4, 6, 8\};
  int *ncopy = copy(nums, 4);
     // ... do stuff ...
   free(ncopy);
   return 0;
```
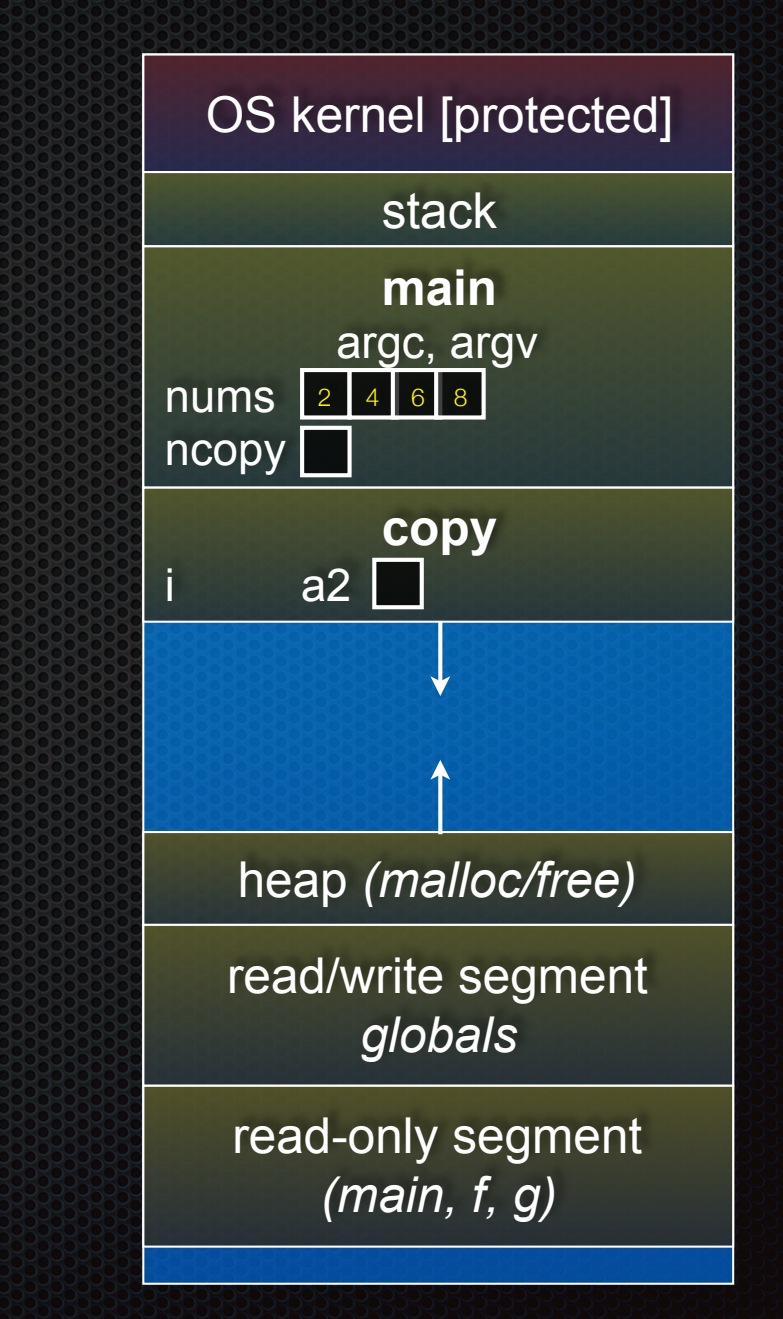

### $\textsf{Heap}$  + stack  $\textsf{S}$  os kernel [protected]

#### **#include <stdlib.h>**

**}**

```
int *copy(int a[], int size) {
   int i, *a2;
```

```
 a2 = malloc(
   size * sizeof(int));
 if (a2 == NULL)
   return NULL;
```

```
 for (i = 0; i < size; i++)
   a2[i] = a[i];
 return a2;
```

```
int main(...) {
  int nums[4] = \{2, 4, 6, 8\};
  int *ncopy = copy(nums, 4);
     // ... do stuff ...
   free(ncopy);
   return 0;
```
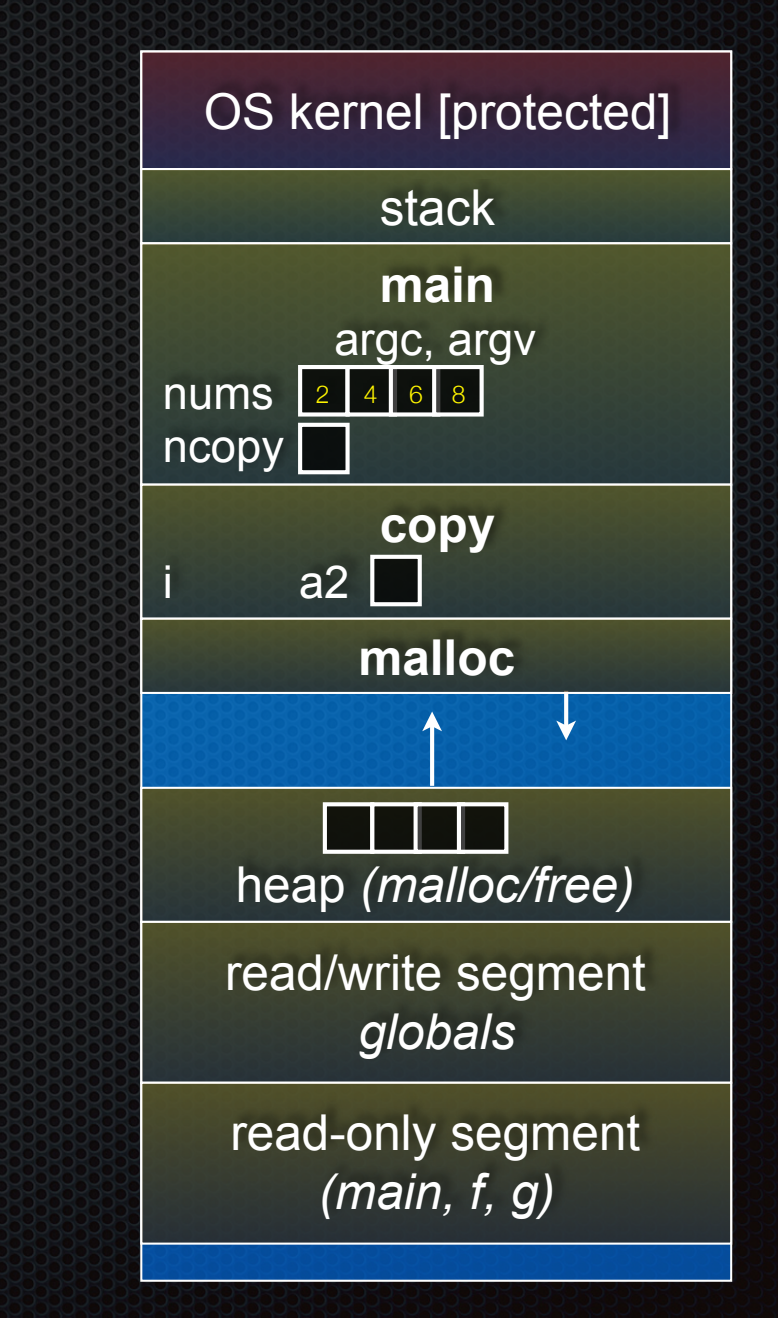

#### **#include <stdlib.h>**

**}**

```
int *copy(int a[], int size) {
   int i, *a2;
```

```
 a2 = malloc(
   size * sizeof(int));
 if (a2 == NULL)
   return NULL;
```

```
 for (i = 0; i < size; i++)
   a2[i] = a[i];
 return a2;
```

```
int main(...) {
  int nums[4] = \{2, 4, 6, 8\};
  int *ncopy = copy(nums, 4);
     // ... do stuff ...
   free(ncopy);
   return 0;
```
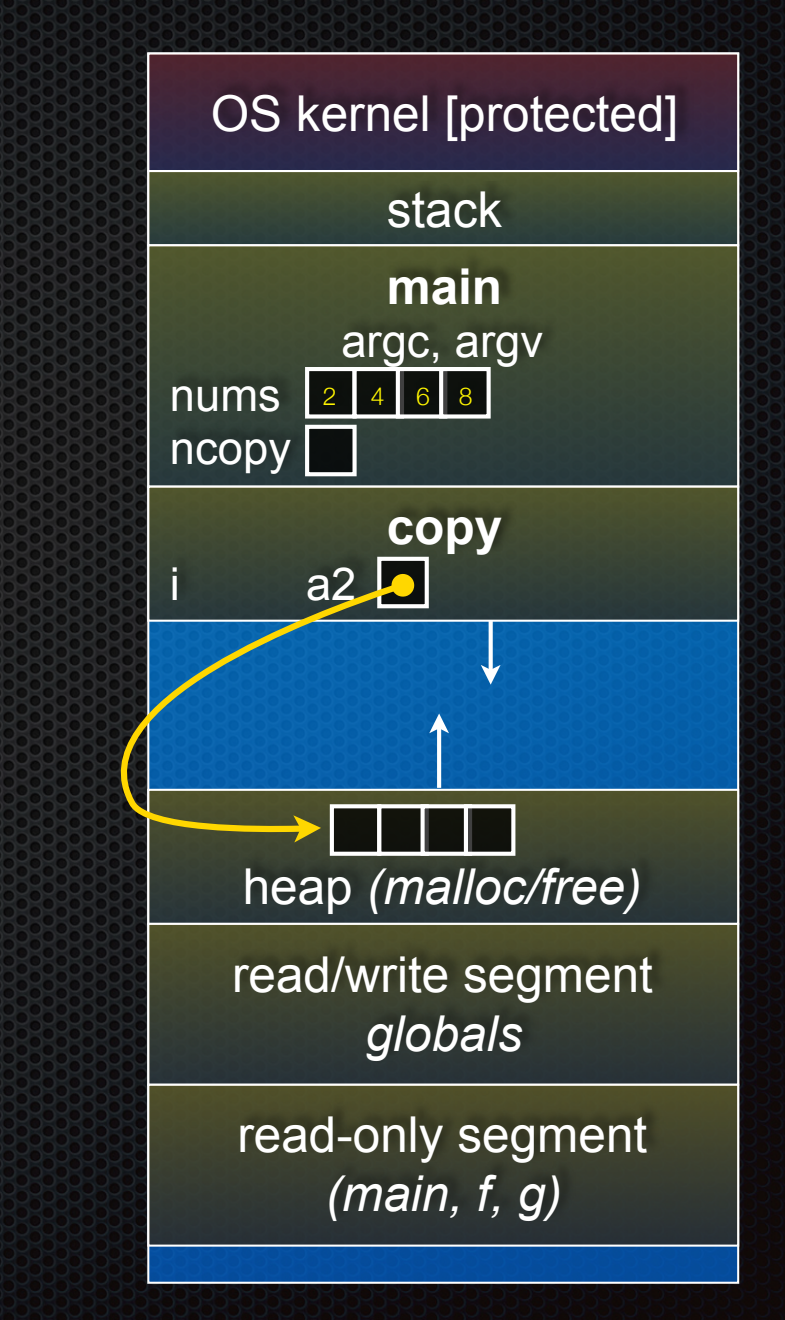

#### **#include <stdlib.h>**

**}**

```
int *copy(int a[], int size) {
   int i, *a2;
```

```
 a2 = malloc(
   size * sizeof(int));
 if (a2 == NULL)
   return NULL;
```

```
 for (i = 0; i < size; i++)
   a2[i] = a[i];
 return a2;
```

```
int main(...) {
  int nums[4] = \{2, 4, 6, 8\};
  int *ncopy = copy(nums, 4);
     // ... do stuff ...
   free(ncopy);
   return 0;
```
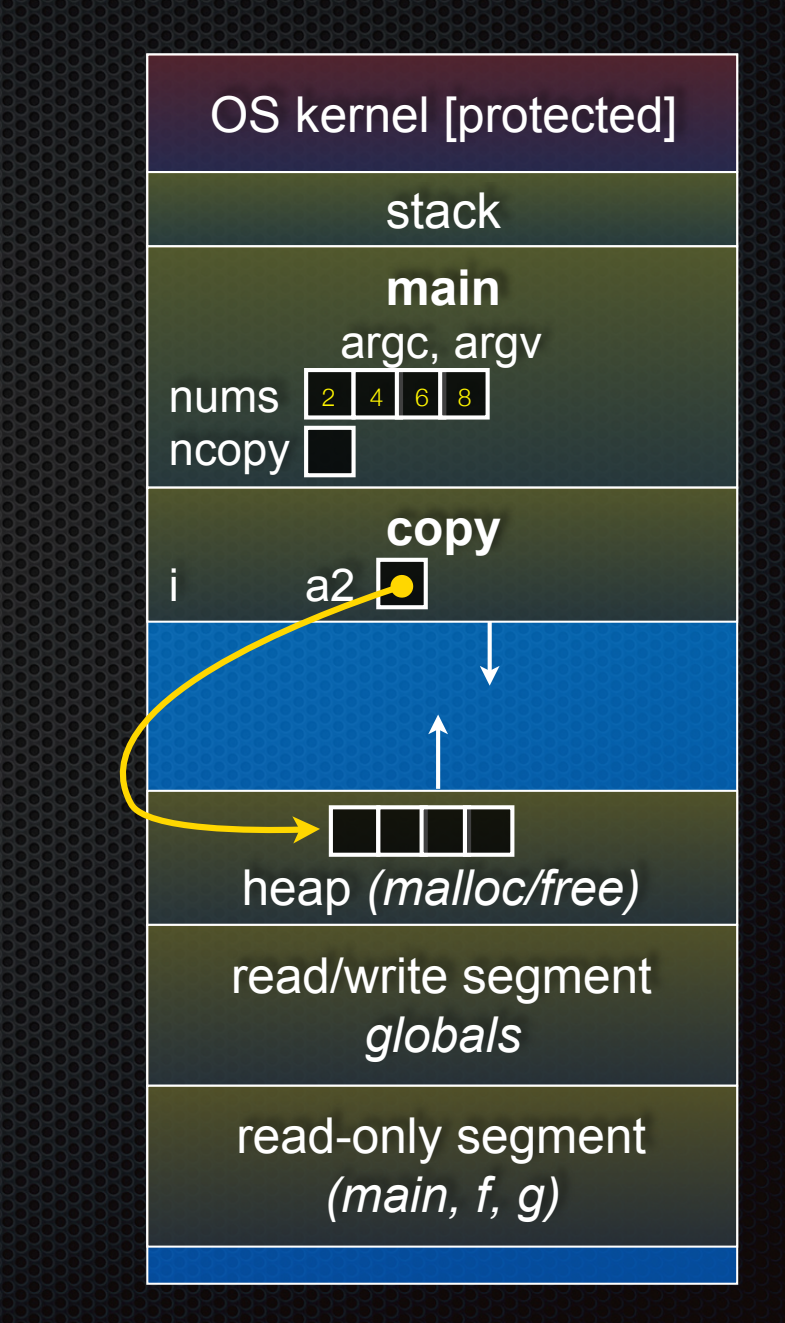

#### **#include <stdlib.h>**

**}**

```
int *copy(int a[], int size) {
   int i, *a2;
```

```
 a2 = malloc(
   size * sizeof(int));
 if (a2 == NULL)
   return NULL;
```

```
 for (i = 0; i < size; i++)
   a2[i] = a[i];
 return a2;
```

```
int main(...) {
  int nums[4] = \{2, 4, 6, 8\};
  int *ncopy = copy(nums, 4);
     // ... do stuff ...
   free(ncopy);
   return 0;
```
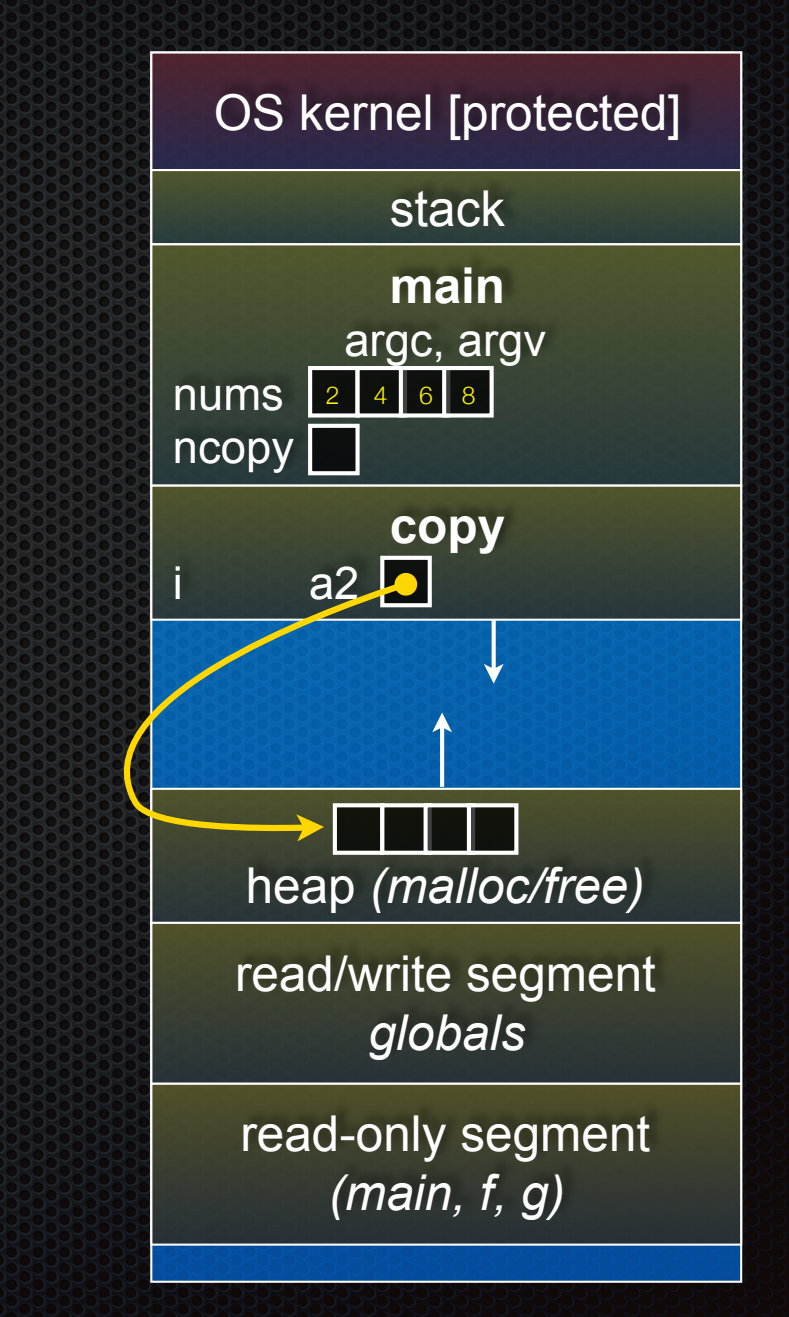

#### **#include <stdlib.h>**

**}**

**}**

```
int *copy(int a[], int size) {
   int i, *a2;
```

```
 a2 = malloc(
   size * sizeof(int));
 if (a2 == NULL)
   return NULL;
```

```
 for (i = 0; i < size; i++)
   a2[i] = a[i];
 return a2;
```

```
int main(...) {
  int nums[4] = \{2, 4, 6, 8\};
  int *ncopy = copy(nums, 4);
     // ... do stuff ...
   free(ncopy);
   return 0;
```
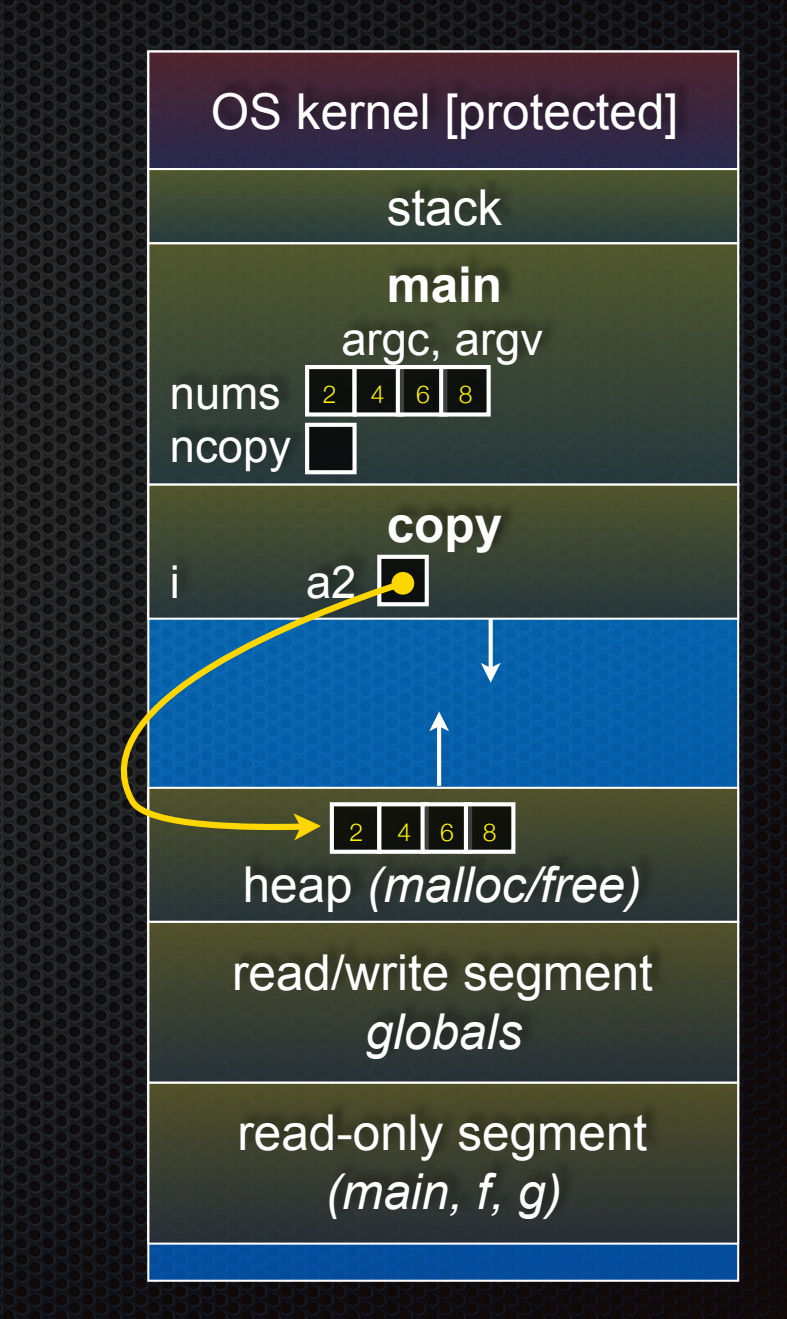

#### arraycopy.c

#### **#include <stdlib.h>**

**}**

```
int *copy(int a[], int size) {
   int i, *a2;
```

```
 a2 = malloc(
   size * sizeof(int));
 if (a2 == NULL)
   return NULL;
```

```
 for (i = 0; i < size; i++)
   a2[i] = a[i];
 return a2;
```

```
int main(...) {
  int nums[4] = \{2, 4, 6, 8\};
  int *ncopy = copy(nums, 4);
     // ... do stuff ...
   free(ncopy);
   return 0;
```
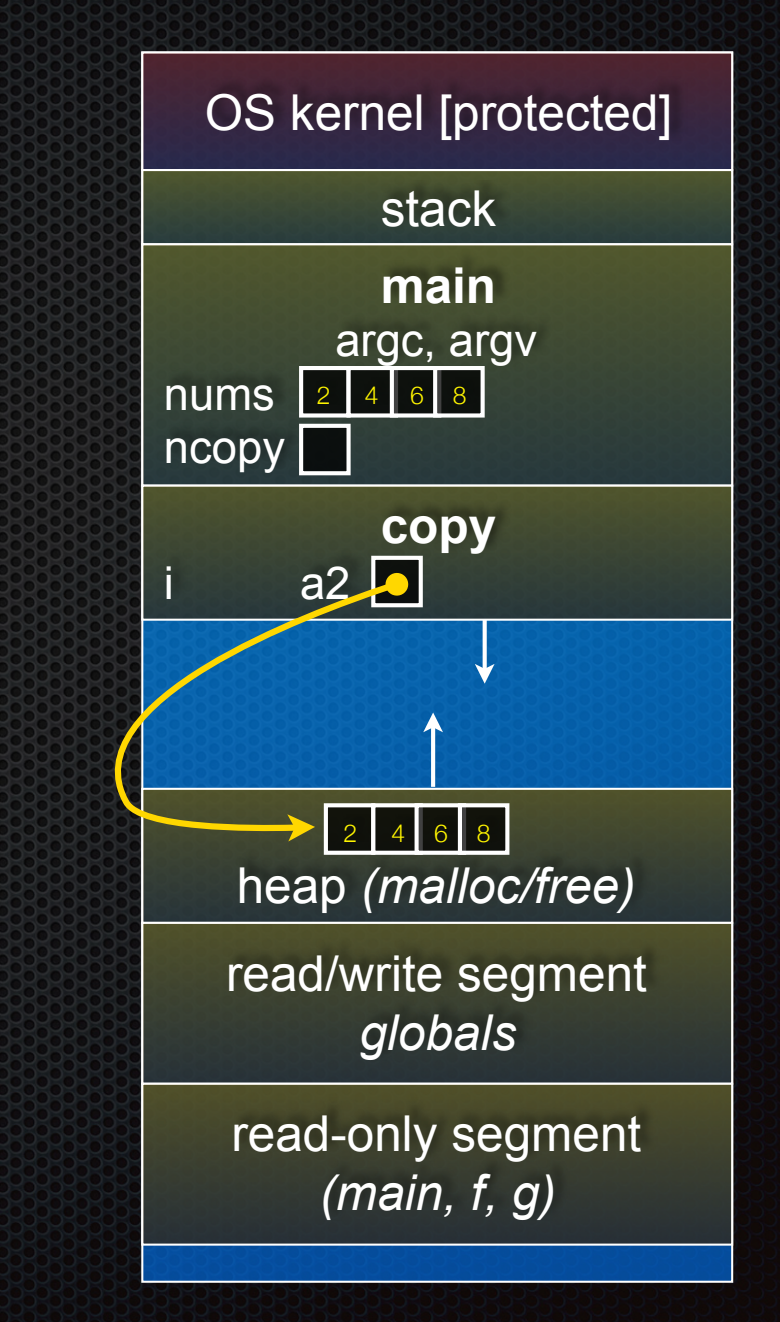

#### **#include <stdlib.h>**

**}**

```
int *copy(int a[], int size) {
   int i, *a2;
```

```
 a2 = malloc(
   size * sizeof(int));
 if (a2 == NULL)
   return NULL;
```

```
 for (i = 0; i < size; i++)
   a2[i] = a[i];
 return a2;
```

```
int main(...) {
  int nums[4] = \{2, 4, 6, 8\};
  int *ncopy = copy(nums, 4);
     // ... do stuff ...
   free(ncopy);
   return 0;
```
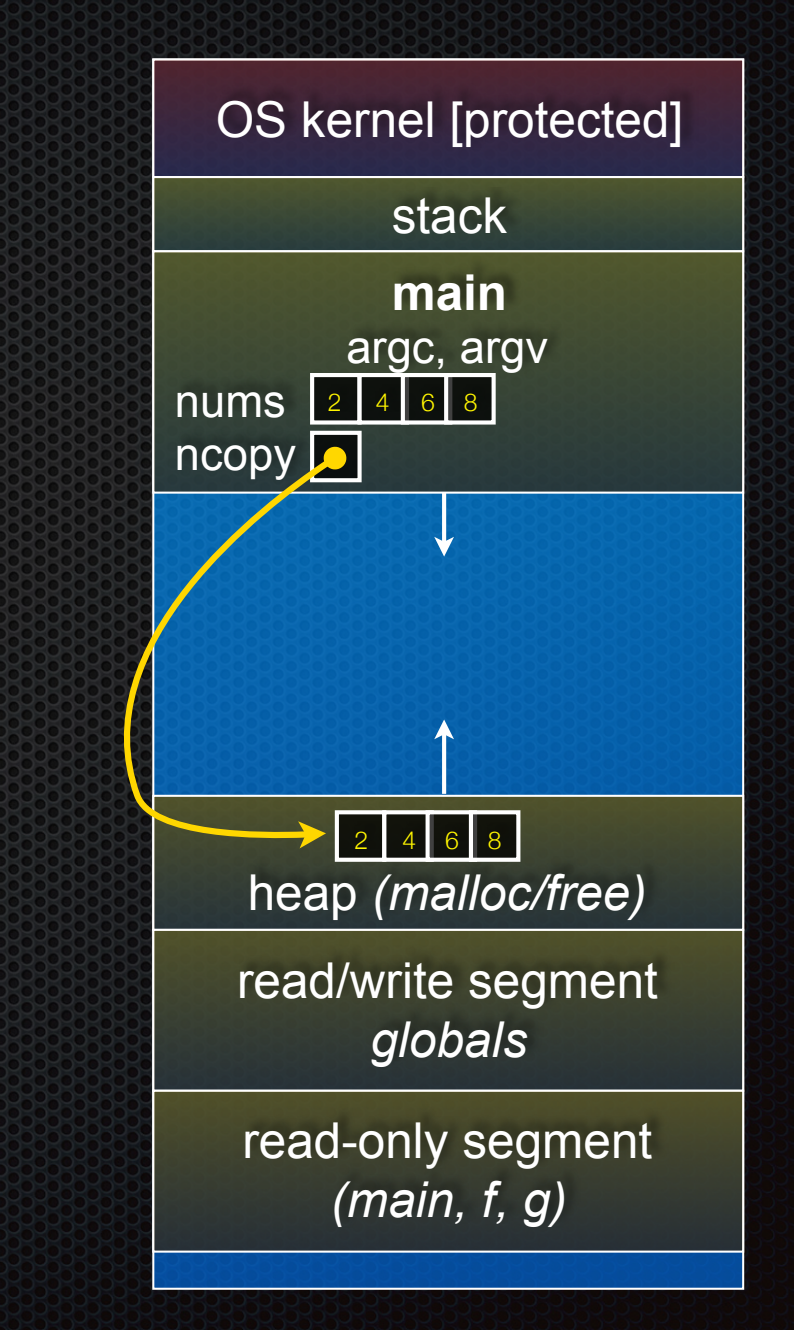

#### **#include <stdlib.h>**

**}**

```
int *copy(int a[], int size) {
   int i, *a2;
```

```
 a2 = malloc(
   size * sizeof(int));
 if (a2 == NULL)
   return NULL;
```

```
 for (i = 0; i < size; i++)
   a2[i] = a[i];
 return a2;
```

```
int main(...) {
  int nums[4] = \{2, 4, 6, 8\};
  int *ncopy = copy(nums, 4);
     // ... do stuff ...
   free(ncopy);
   return 0;
```
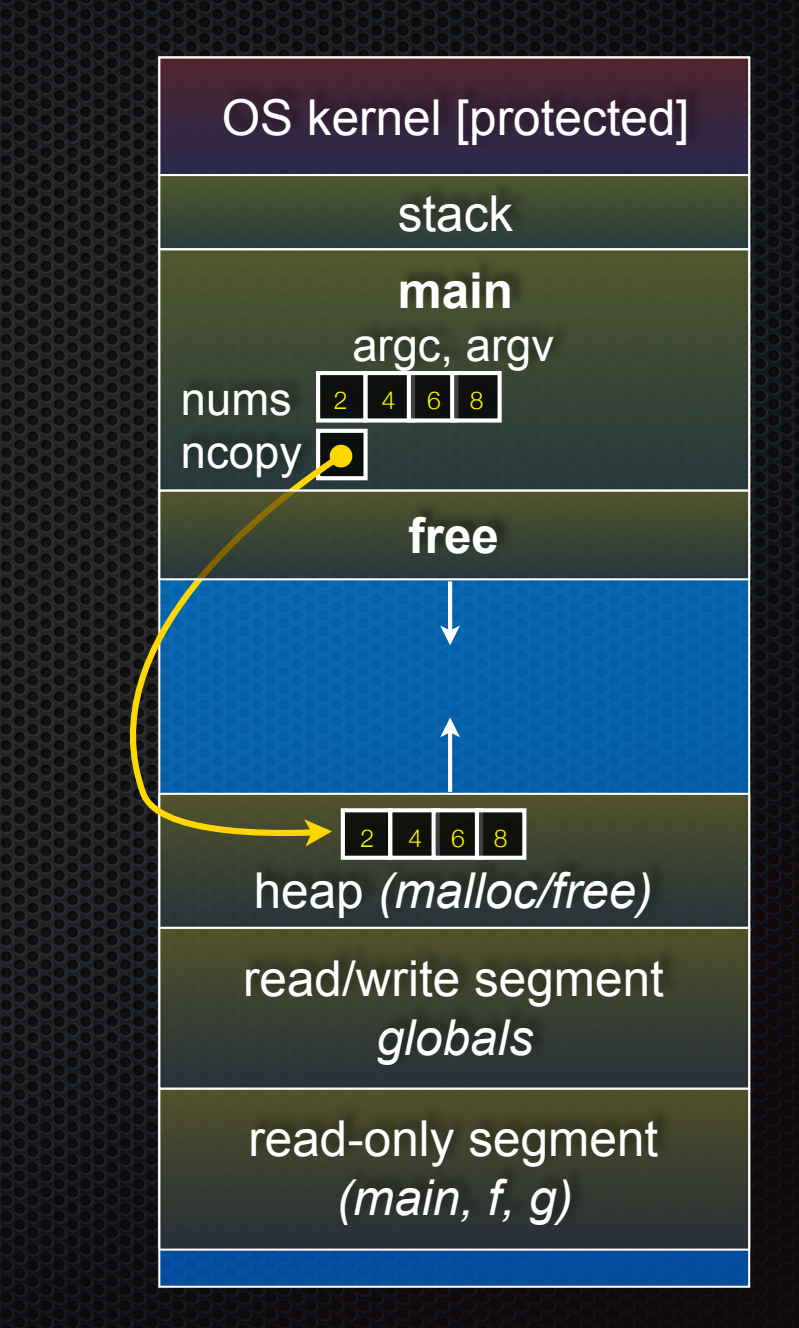

#### **#include <stdlib.h>**

**}**

```
int *copy(int a[], int size) {
   int i, *a2;
```

```
 a2 = malloc(
   size * sizeof(int));
 if (a2 == NULL)
   return NULL;
```

```
 for (i = 0; i < size; i++)
   a2[i] = a[i];
 return a2;
```

```
int main(...) {
  int nums[4] = \{2, 4, 6, 8\};
  int *ncopy = copy(nums, 4);
     // ... do stuff ...
   free(ncopy);
   return 0;
```
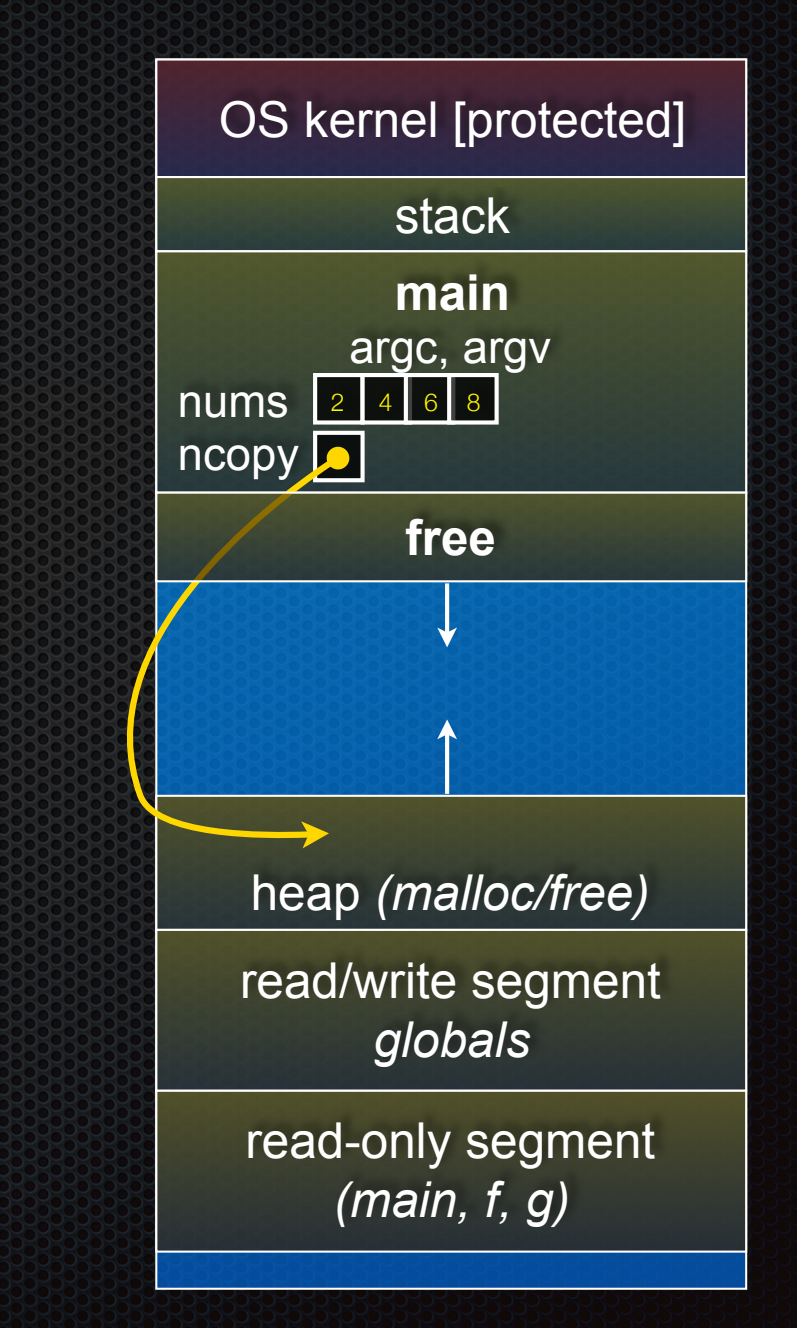

#### **#include <stdlib.h>**

**}**

```
int *copy(int a[], int size) {
   int i, *a2;
```

```
 a2 = malloc(
   size * sizeof(int));
 if (a2 == NULL)
   return NULL;
```

```
 for (i = 0; i < size; i++)
   a2[i] = a[i];
 return a2;
```

```
int main(...) {
  int nums[4] = \{2, 4, 6, 8\};
  int *ncopy = copy(nums, 4);
     // ... do stuff ...
   free(ncopy);
   return 0;
```
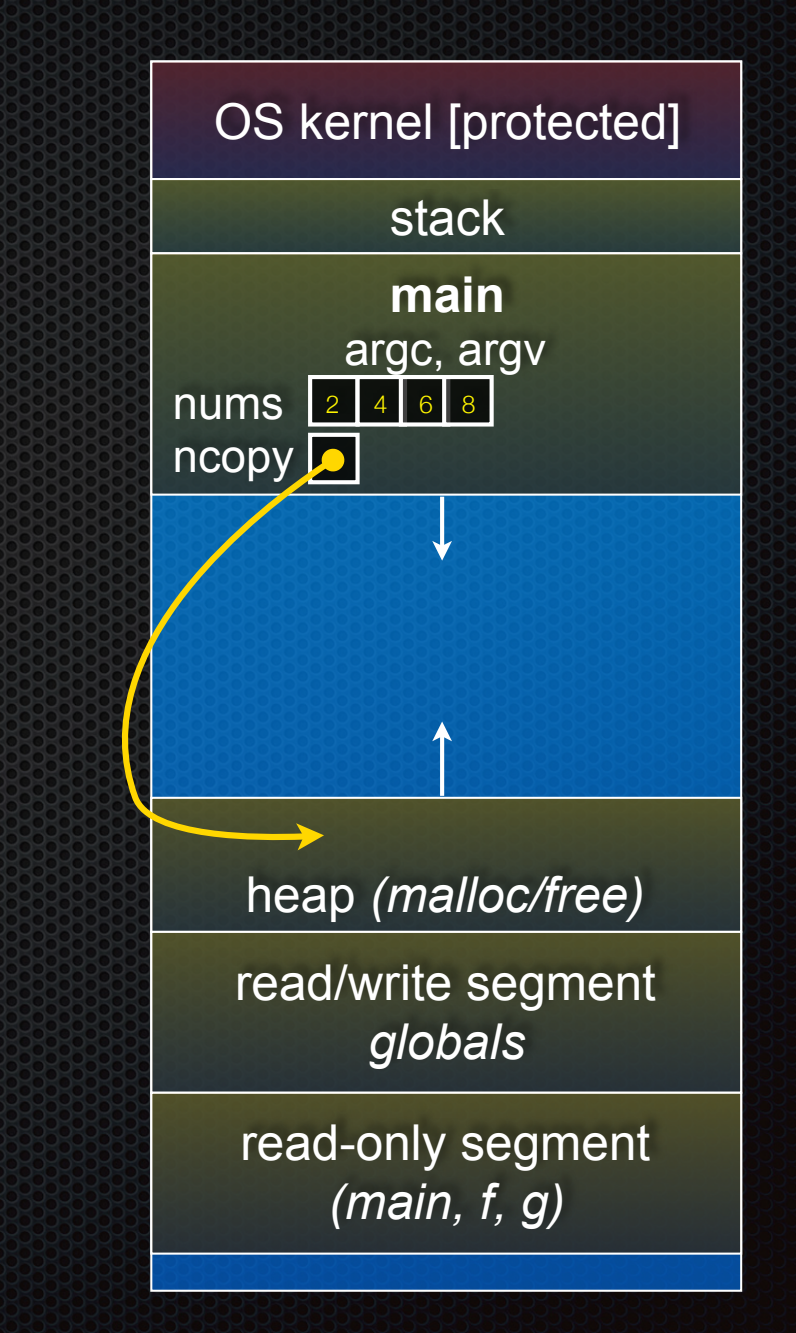

# NULL

NULL: a guaranteed-to-be-invalid memory location

- in C on Linux:
	- NULL is 0x00000000
	- an attempt to deference NULL causes a segmentation fault
- that's why setting a pointer NULL after you have free()'d it is useful defense (particularly if the pointer sticks around for a while)
	- ‣ it's better to have a segfault than to corrupt memory!

```
#include <stdio.h>
         int main(int argc, char **argv) {
            int \times p = NULL; *p = 1; // causes a segmentation fault
             return 0;
          }
segfault.c
```
# Memory corruption

There are all sorts of ways to corrupt memory in C

```
#include <stdio.h>
#include <stdlib.h>
```

```
int main(int argc, char **argv) {
   int a[2];
  int *b = \text{malloc}(2 \times \text{size}(int)), *c;
```

```
 a[2] = 5; // assign past the end of an array
 b[0] += 2; // assume malloc zeroes out memory
 c = b+3; // mess up your pointer arithmetic
 free(&(a[0])); // free() something not malloc()'ed
 free(b);
 free(b); // double-free the same block
 b[0] = 5; // use a free()'d pointer
 // any many more!
```
**return 0;**

memcorrupt.c

# Memory leak

A memory leak happens when code fails to deallocate dynamically allocated memory that will no longer be used

```
assume we have access to functions FileLen,
// ReadFileIntoBuffer, and NumWordsInString.
int NumWordsInFile(char *filename) {
   char *filebuf = (char *) malloc(FileLen(filename)+1);
   if (filebuf == NULL)
     return -1;
  ReadFileIntoBuffer(filename, filebuf); 
   // leak! we never free(filebuf)
   return NumWordsInString(filebuf);
}
```
# Implications of a leak?

Your program's *virtual memory* footprint will keep growing

- for short-lived programs, this might be OK
- for long-lived programs, this usually has bad repercussions
	- might slow down over time (VM thrashing see cse451)
		- *• potential "DoS attack" if a server leaks memory*
	- ‣ might exhaust all available memory and crash
	- ‣ other programs might get starved of memory
- in some cases, you might prefer to leak memory than to corrupt memory with a buggy free( )

## Structured data

*struct tagname { type name; type name;* 

 *type name; };* 

... ... ... ...<br>... ... ... ... ...<br>... ... ... ...

```
// The following defines a new structured
// data type called a "struct Point".
struct Point {
  float x, y;
};
struct Point origin = {0.0, 0.0};
```
**struct**: a C type that contains a set of fields

- similar to a Java class, but without methods / constructors
- instances can be allocated on the stack or heap
- useful for defining new structured types of data

# Using structs

Use "." to refer to fields in a struct

Use "->" to refer to fields through a pointer to a struct

```
struct Point {
  float x, y;
};
int main(int argc, char **argv) { 
  int i = 1;
  struct Point p1 = {0.0, 0.0}; // p1 is stack allocated
  struct Point *p1_ptr = &p1;
  p1.x = 1.0;
  p1_ptr->y = 2.0; // means same as (*p1_ptr).y = 2.0;
  return 0; // but better (i.e., expected) style
```
simplestruct.c

# Copy by assignment

You can assign the value of a struct from a struct of the same type; this copies the entire contents

```
#include <stdio.h>
struct Point {
  float x, y;
};
int main(int argc, char **argv) {
   struct Point p1 = {0.0, 2.0};
   struct Point p2 = {4.0, 6.0};
 printf("p1: {%f,%f} p2: {%f,%f}\n"
, p1.x, p1.y, p2.x, p2.y);
 p2 = p1; printf("p1: {%f,%f} p2: {%f,%f}\n"
, p1.x, p1.y, p2.x, p2.y);
  return 0;
}
```
structassign.c

# typedef

### *typedef type name;*

Allows you to define a new type whose name is *name*

- especially useful when dealing with structs

```
// make "superlong" be a synonym for "unsigned long long"
typedef unsigned long long superlong;
// make "Point" be a synonym for "struct point_st { ... }"
typedef struct point_st {
   superlong x;
  superlong y;
} Point;
Point origin = {0, 0};
```
# Dynamically allocated structs

You can malloc and free structs, as with other types

- sizeof is particularly helpful here

```
typedef struct complex_st {
   double real; // real component
   double imag; // imaginary component
} Complex, *ComplexPtr;
ComplexPtr AllocComplex(double real, double imag) {
   Complex *retval = (Complex *) malloc(sizeof(Complex));
   if (retval != NULL) {
     retval->real = real;
     retval->imag = imag;
 }
   return retval;
}
```
complexstruct.c

### structs as arguments

```
// Point is a (struct point_st)
// PointPtr is a (struct point_st *)
typedef struct point_st {
  int x, y;
} Point, *PointPtr, **PointPtrPtr;
void DoubleXBroken(Point p) {
  p.x *= 2;
}
void DoubleXWorks(PointPtr p) {
  p->x *= 2;
}
int main(int argc, char *argv) {
  Point a = \{1, 1\};
  DoubleXBroken(a);
 printf("(%d,%d)\n"
, a.x, a.y);
  DoubleXWorks(&a);
 printf("(%d,%d)\n"
, a.x, a.y);
  return 0;
} structarg.c
```
#### structs are passed by value

- like everything else in C (except arrays)
	- **•** entire structure is copied
- to pass-by-reference, pass a pointer to a struct
	- Very common

## You can return structs

```
// a complex number is a + bi
typedef struct complex_st {
  double real; // real component (i.e., a)
  double imag; // imaginary component (i.e., b)
} Complex, *ComplexPtr;
Complex AddComplex(Complex x, Complex y) {
  Complex retval;
   retval.real = x.real + y.real;
 \text{retval}.\text{imag} = \text{x}.\text{imag} + \text{y}.\text{imag}; return retval; // returns a copy of retval
}
Complex MultiplyComplex(Complex x, Complex y) {
  Complex retval;
  retval.read = (x.read * y.read) - (x.inaq * y.inaq);retval.imag = (x .imaq * y .real) - (x .real * y .imaq);
  return retval;
}
```
# Call by value or reference?

What if a function only needs to read a struct?

- Call-by-value copies a struct, call-by reference copies a pointer
	- ‣ Pointer copy is cheaper and takes less space unless struct is small
	- ‣ Indirect field references through pointers are a bit more expensive, also can be harder for compiler to optimize because of pointer aliasing
- For small things like complex numbers, call by value can be faster and is often preferred; for large structs use pointers

Similar issues for functions that return struct values

- But be sure not to return dangling pointers!!!

# Exercise 1

Write and test a program that defines:

- a new structured type Point
	- $\triangleright$  represent it with floats for the x, y coordinate
- a new structured type Rectangle
	- ‣ assume its sides are parallel to the x-axis and y-axis
	- ‣ represent it with the bottom-left and top-right Points
- a function that computes/returns the area of a Rectangle
- a function that tests whether a Point is in a Rectangle

# Exercise 2

```
typedef struct complex_st {
  double real; // real component
  double imag; // imaginary component
} Complex;
typedef struct complex_set_st {
  int num_points_in_set;
  Complex *points; // an array of Complex
} ComplexSet;
ComplexSet *AllocSet(Complex c_arr[], int size);
void FreeSet(ComplexSet *set);
```
Implement AllocSet( ), FreeSet( )

- AllocSet( ) needs to use malloc twice: once to allocate a new ComplexSet, and once to allocate the "points" field inside it
- FreeSet( ) needs to use free twice

### See you on Wednesday!